# 3. Flow of Control

### Prof. Dr. Harald Gall, Michael Würsch Institut für Informatik Universität Zürich

http://seal.ifi.uzh.ch

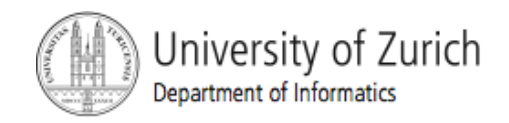

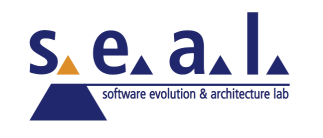

# Flow of Control

- *Flow of control* is the order in which a program performs actions.
	- **Up to this point, the order has been** sequential.
- A *branching statement* chooses between two or more possible actions.
- A *loop statement* repeats an action until a stopping condition occurs.

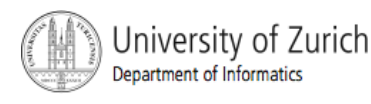

# Visualizing the Flow of Control

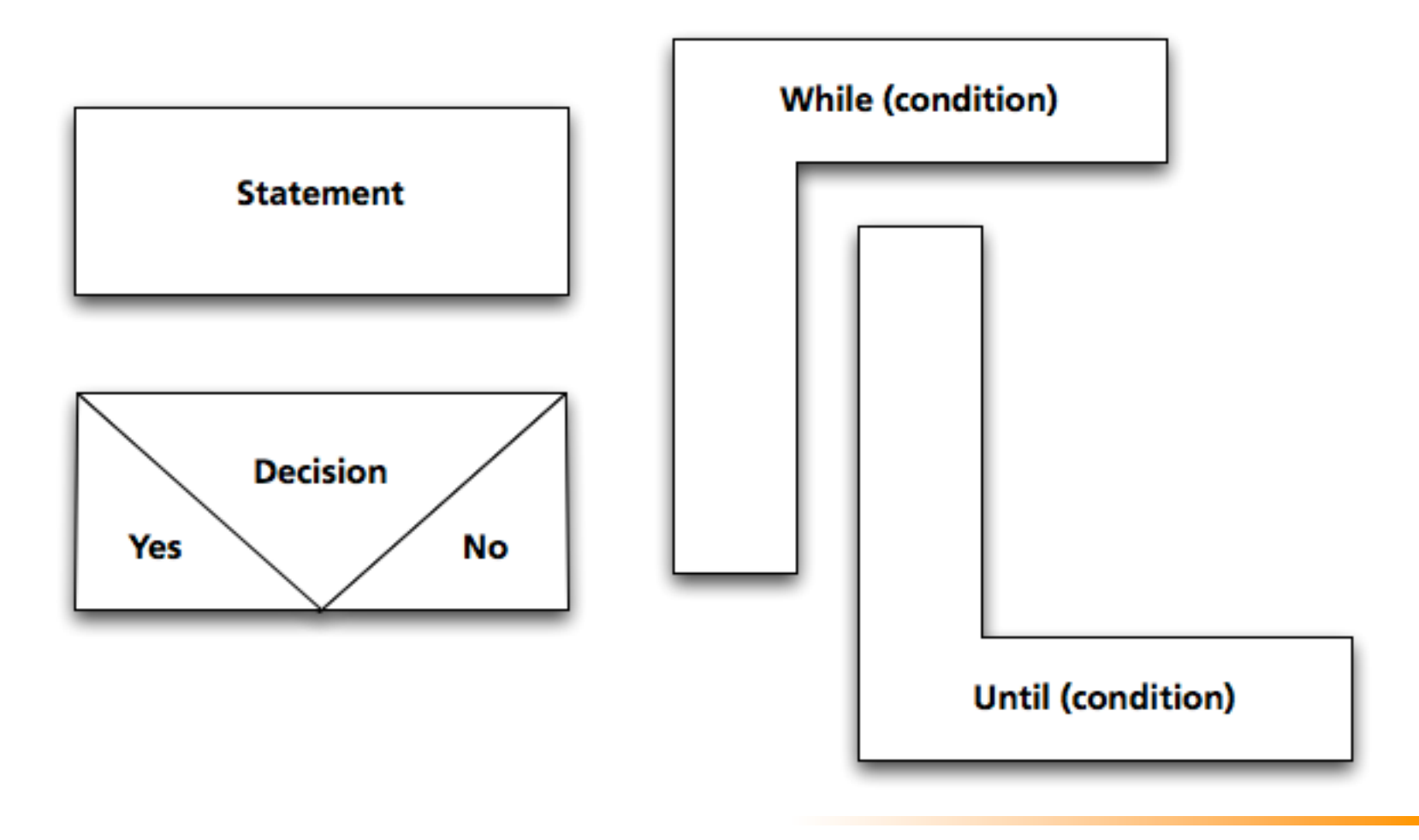

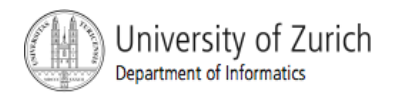

# Example: Euclid's Algorithm

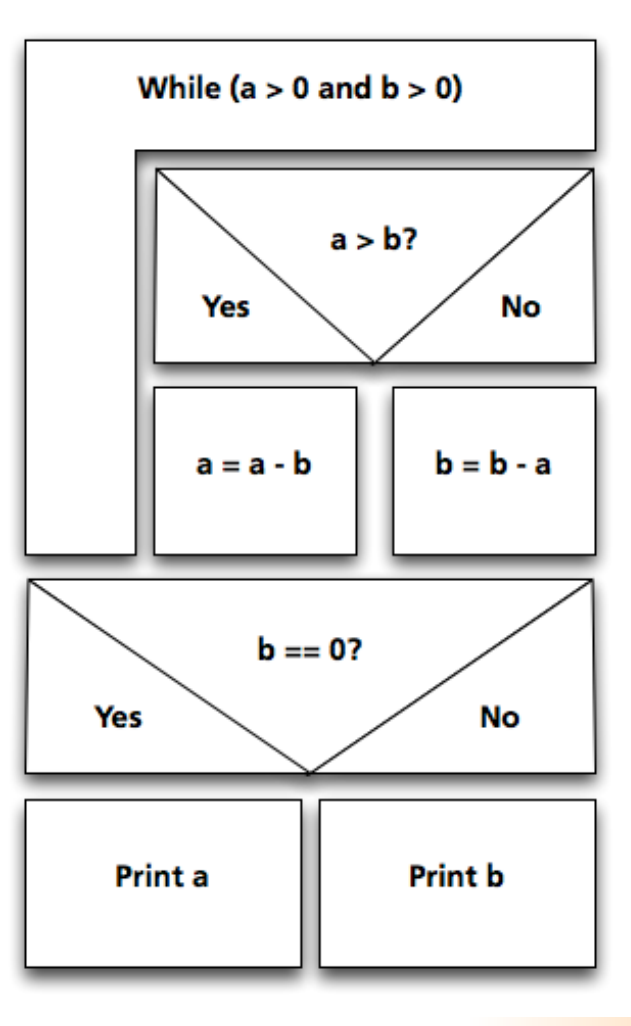

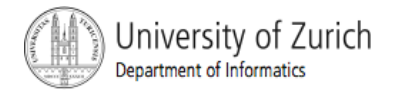

## **Outline**

- The Type **boolean** and boolean **Expressions**
- The **if-else** Statement
- **Fig. 5 The switch statement**

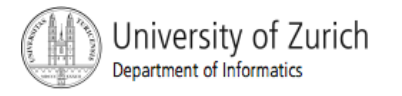

# The Type boolean

- **True or False**
- Example use case:

"The order can only be completed if the customer is already registered and has entered a valid credit card number."

 $\blacksquare$  Order<sub>ok</sub> = Account<sub>exists</sub> AND CreditCard<sub>valid</sub>

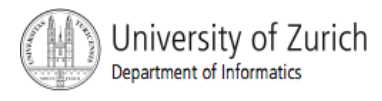

# The Type **boolean**

- **The type boolean** is a primitive type with only two values: **true** and **false**.
- Boolean variables can make programs more readable.
	- **if (systemsAreOK)**
	- instead of
	- **if((temperature <= 100) && (thrust >= 12000) && (cabinPressure > 30) && …)**

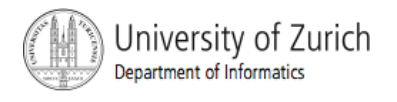

# Naming Boolean Variables

- Choose names such as **isPositive** or **systemsAreOk**.
- Avoid names such as **numberSign** or **systemStatus**.

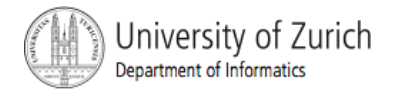

### Input and Output of Boolean Values

### **Example**

**boolean booleanVar = false; System.out.println(booleanVar); System.out.println("Enter a boolean value:"); Scanner keyboard = new Scanner(System.in); booleanVar = keyboard.nextBoolean(); System.out.println("You entered " + booleanVar);** 

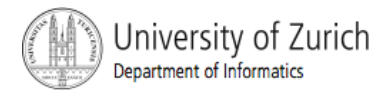

### Input and Output of Boolean Values

**Dialog false Enter a boolean value: true true You entered true** 

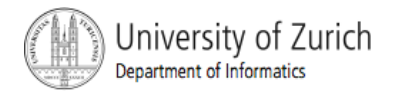

# Boolean Expressions and Variables

- **Number 1** Variables, constants, and expressions of type **boolean** all evaluate to either **true** or **false**.
- A boolean variable can be given the value of a boolean expression by using an assignment operator.

**boolean isPositive = (number > 0);** 

```
... 
if (isPositive) ...
```
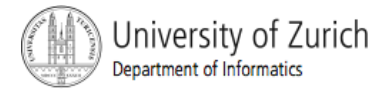

# Boolean Expressions

- **The value of a** *boolean expression* is either **true** or **false**.
- **Examples** 
	- **time < limit**
	- **balance < 0**

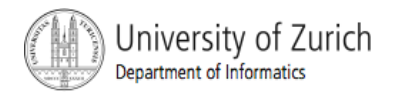

# Java Comparison Operators

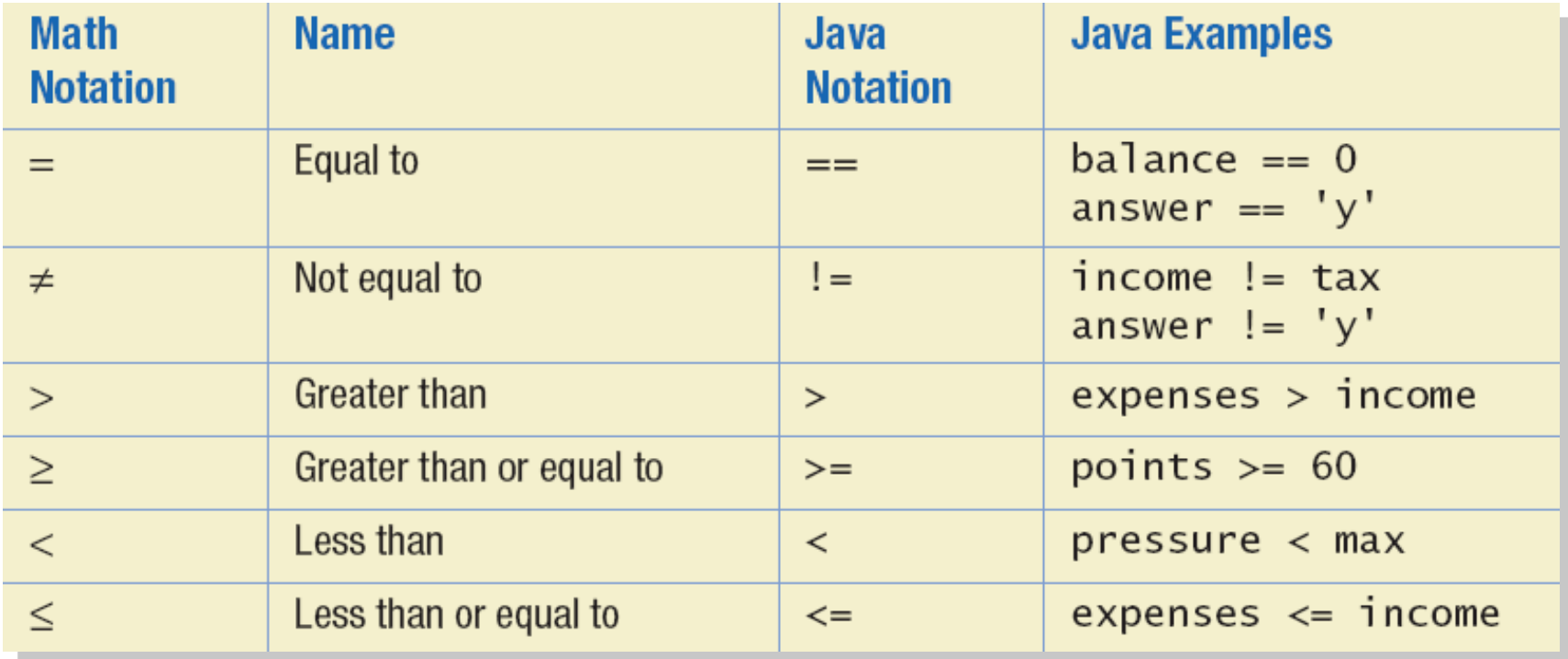

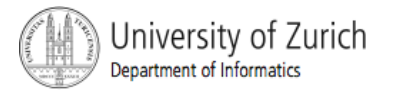

 $Using =$ 

 **==** is appropriate for determining if two integers or characters have the same value.

**if (a == 3)** 

where **a** is an integer type

 **==** is **not** appropriate for determining if two floating points values are equal. Use **<** and some appropriate tolerance instead.

**if (abs(b - c) < epsilon)**  where **b**, **c**, and **epsilon** are floating point types

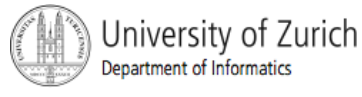

Using == , cont.

 **==** is not appropriate for determining if two objects have the same value.

- $\blacksquare$  **if** (s1 == s2), where s1 and s2 refer to strings, determines only if s1 and s2 refer the a common memory location.
- **If s1 and s2 refer to strings with identical** sequences of characters, but stored in different memory locations, **(s1 == s2)** is false.

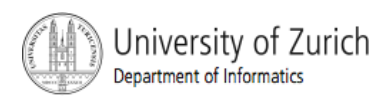

# Using **==**

■ To test the equality of objects of class String, use method **equals**.

**s1.equals(s2)** 

or

- **s2.equals(s1)**
- To test for equality ignoring case, use method **equalsIgnoreCase**.

**("Hello".equalsIgnoreCase("hello"))** 

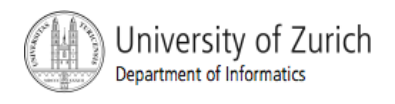

**equals** and **equalsIgnoreCase** 

 Syntax *String.equals(Other\_String) String.equalsIgnoreCase(Other\_String)* 

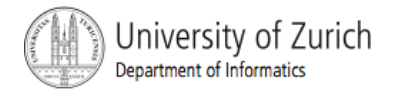

# Java Logical Operators

### **Figure 3.6**

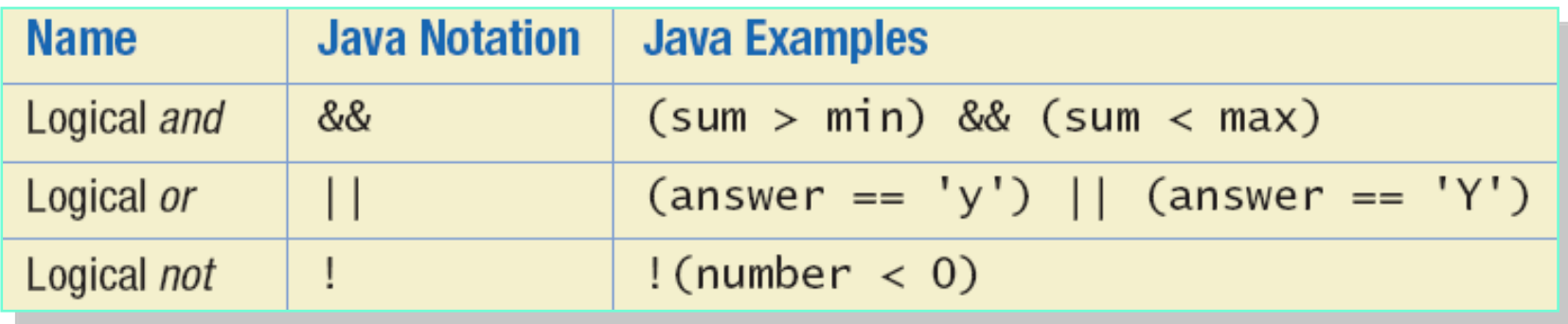

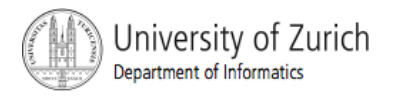

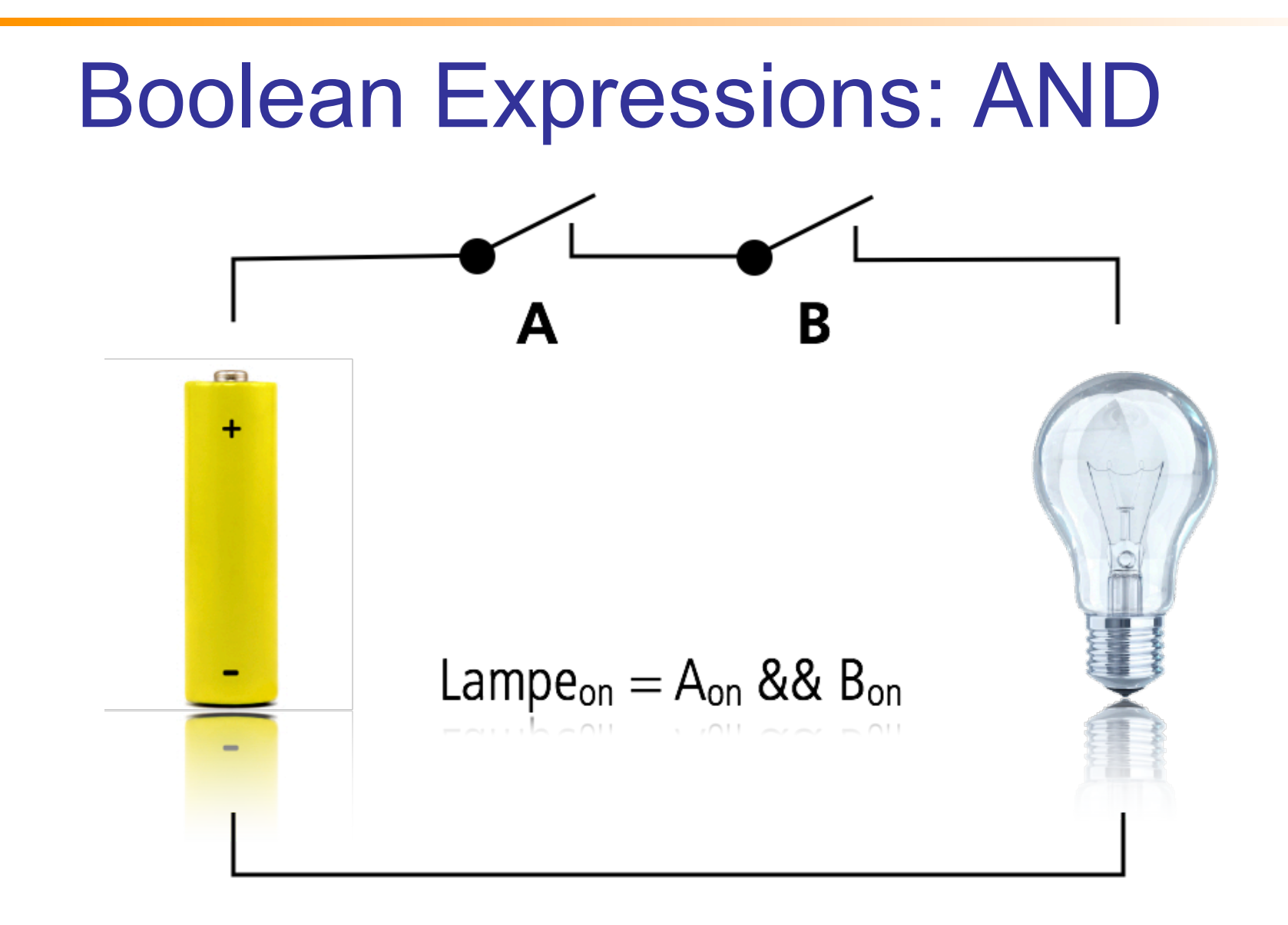

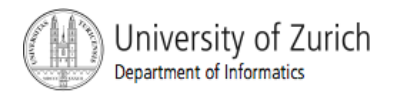

# Compound Boolean Expressions

- Boolean expressions can be combined using the "and" **(&&)** operator.
- **Example** 
	- **if ((score > 0) && (score <= 100))**
	- **...**
- **Not allowed** 
	- **if (0 < score <= 100)**

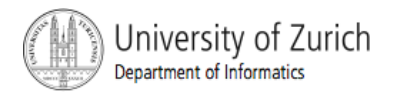

**...** 

# Compound Boolean Expressions

### ■ Syntax

*(Sub\_Expression\_1) && (Sub\_Expression\_2)* 

- **Parentheses often are used to enhance** readability.
- **The larger expression is true only when both** of the smaller expressions are true.

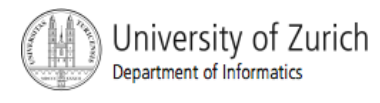

### Boolean Expressions: OR

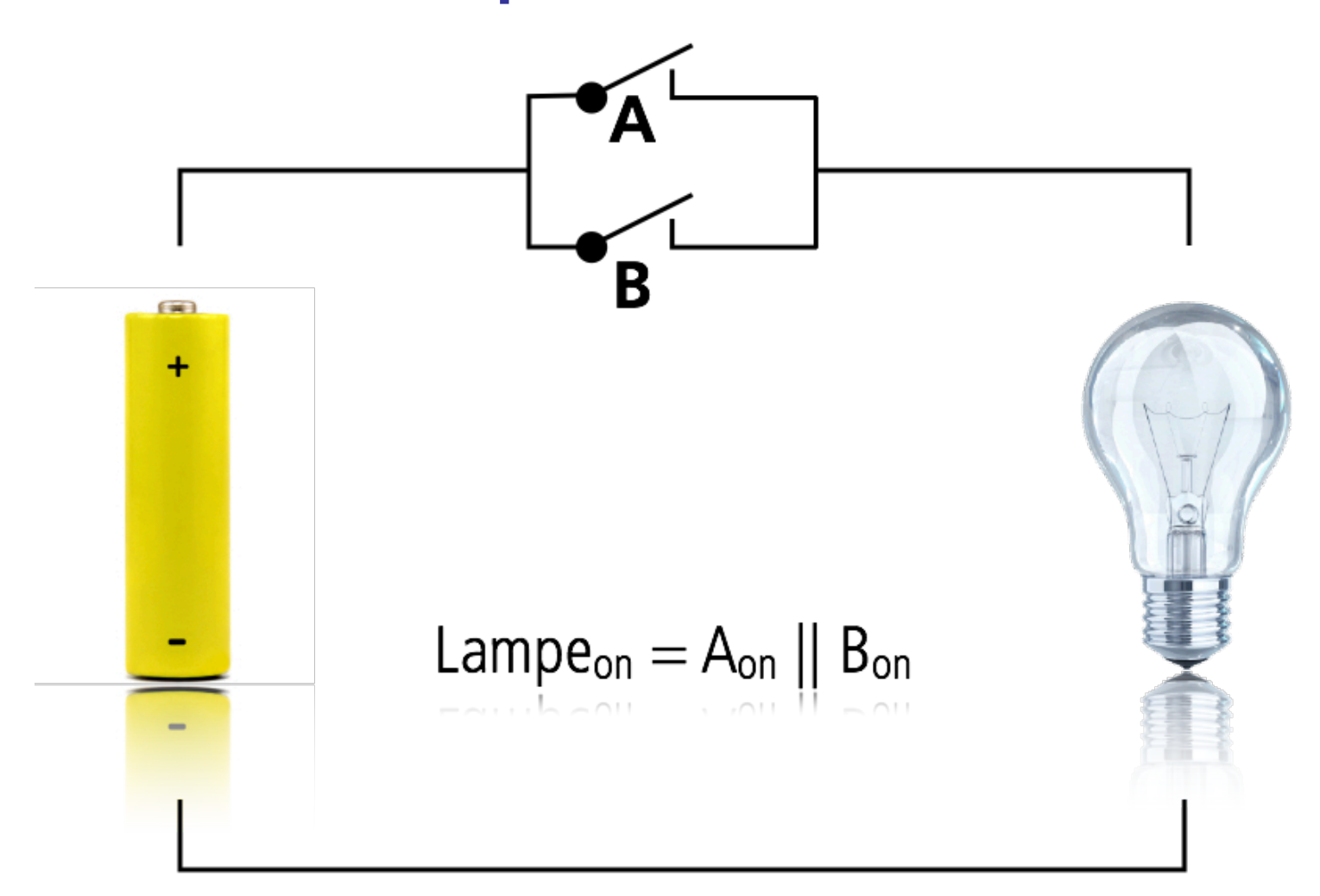

University of Zurich Department of Informatics

# Compound Boolean Expressions, cont.

- Boolean expressions can be combined using the "or" **||** operator.
- **Example**

**…** 

**if ((quantity > 5) || (cost < 10))** 

- The Java version of "or" is the *inclusive or* which allows either or both to be true.
- The *exclusive or* allows one or the other, but not both to be true.

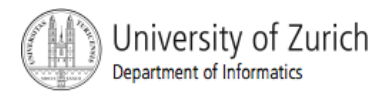

Compound Boolean Expressions, cont.

- The larger expression is true
	- when either of the smaller expressions is true
	- when both of the smaller expressions are true.
- The Java version of "or" is the *inclusive or*  which allows either or both to be true.
- The *exclusive or* allows one or the other, but not both to be true.

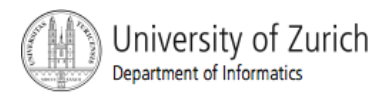

# Short-circuit Evaluation

- Sometimes only part of a boolean expression needs to be evaluated to determine the value of the entire expression.
	- If the first operand associated with an **||** is **true**, the expression is **true**.
	- **If the first operand associated with an &&** is **false**, the expression is **false**.
- This is called *short-circuit* or *lazy* evaluation.

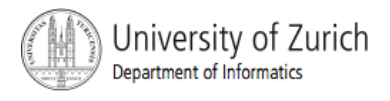

# Short-circuit Evaluation

- Short-circuit evaluation is not only efficient, sometimes it is essential!
- A run-time error can result, for example, from an attempt to divide by zero.

**if ((number != 0) && (sum/number > 5))** 

■ Complete evaluation can be achieved by substituting **&** for **&&** or **|** for **||.** 

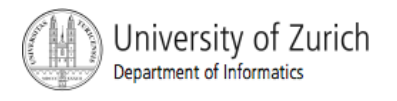

# Negating a Boolean Expression

- A boolean expression can be negated using the "not" (**!**) operator.
- **Example**

**(a || b) && !(a && b)**  which is the *exclusive or*

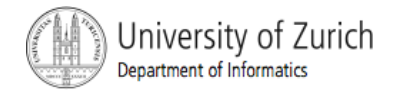

# Negating a Boolean Expression

**Figure3.5 Avoiding the Negation Operator** 

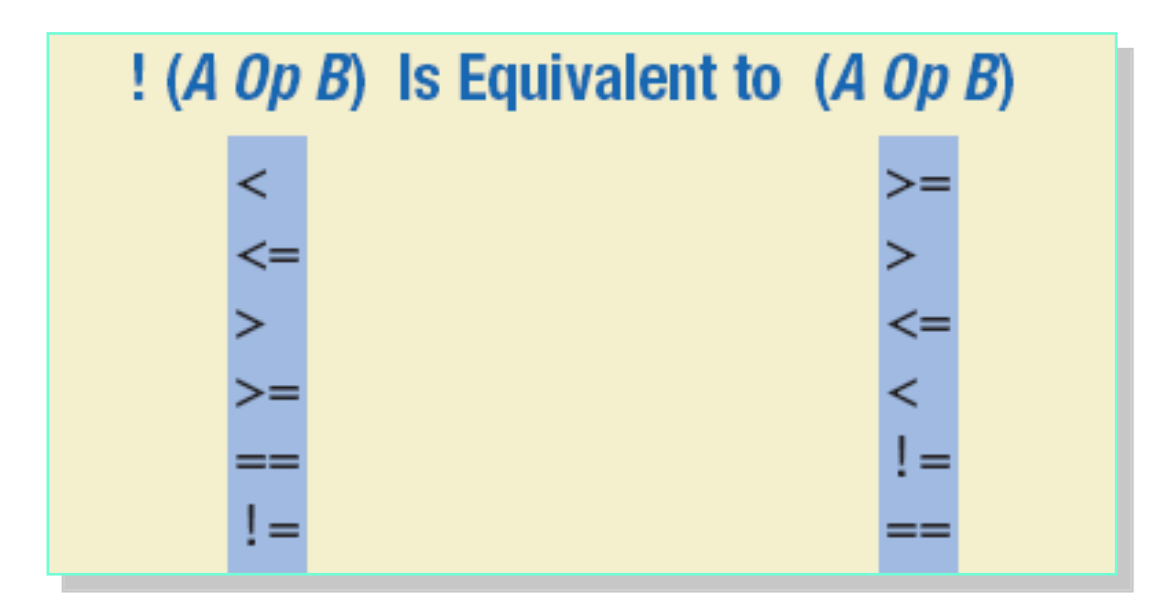

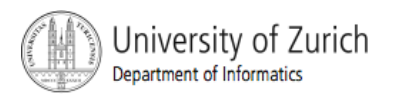

## Boolean Operators

**FIGURE 3.7 The Effect of the Boolean** Operators *&&* (and), *||* (or), and **!** (not) on Boolean values

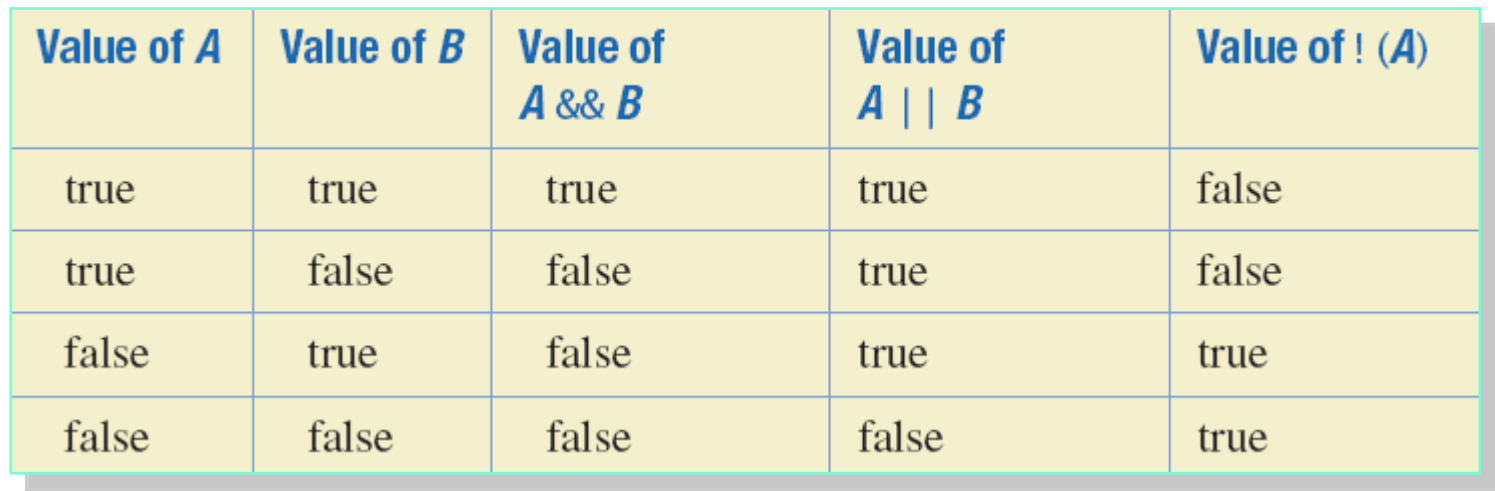

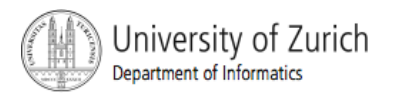

- **Parentheses should be used to indicate the** order of operations.
- When parentheses are omitted, the order of operation is determined by *precedence rules.*

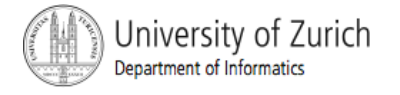

- Operations with *higher precedence* are performed before operations with *lower precedence.*
- Operations with *equal precedence* are done leftto-right (except for unary operations which are done right-to-left).

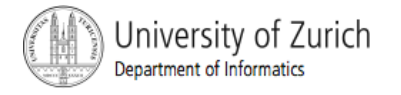

Figure 3.9

**Highest Precedence** 

First: the unary operators  $+, -, ++, --,$  and! Second: the binary arithmetic operators  $*,$  /,  $%$ Third: the binary arithmetic operators  $+, -$ Fourth: the boolean operators  $\langle \rangle$ ,  $\langle \rangle$ ,  $\langle \rangle$ Fifth: the boolean operators  $==, !=$ Sixth: the boolean operator & Seventh: the boolean operator | Eighth: the boolean operator && Ninth: the boolean operator  $| \cdot |$ Lowest Precedence

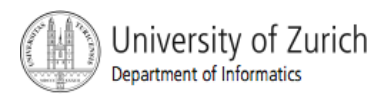

**In what order are the operations** performed?

**score < min/2 - 10 || score > 90 score < (min/2) - 10 || score > 90 score < ((min/2) - 10) || score > 90 (score < ((min/2) - 10)) || score > 90 (score < ((min/2) - 10)) || (score > 90)** 

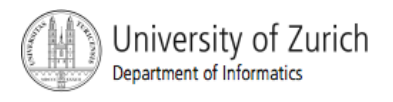

### The if-else Statement

- A branching statement that chooses between two possible actions.
- syntax
	- if (Boolean\_Expression){
	- Statement 1
	- } else {
	- Statement 2
	- $\blacksquare$

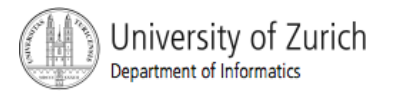

## The if-else Statement, cont.

### ■ Example

```
if (ba)ance >= 0)
   balance = balance + (INTEREST_RATE * balance) / 12;else
   balance = balance - OVERDRAWN_PENALTY;
```
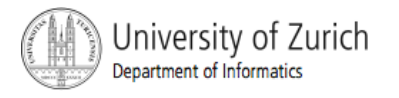

### The **if-else** Statement

### Figure 3.1 The Action of the **if-else** Statement sample program Listing 3.1

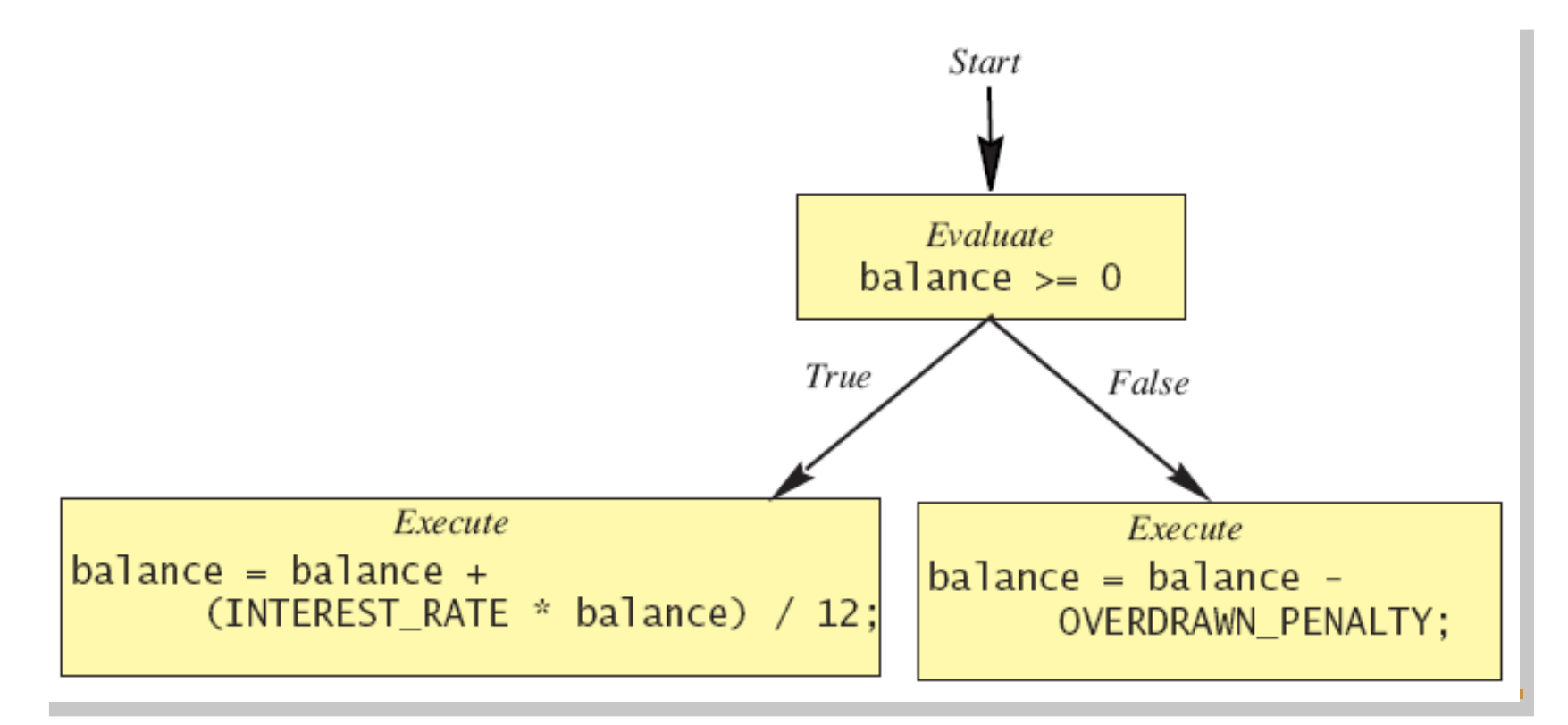

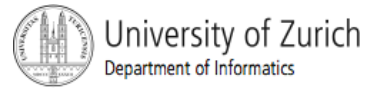

### The **if-else** Statement

Sample screen Enter your checking account balance: \$505.67 output Original balance \$505.67 After adjusting for one month of interest and penalties, your new balance is \$506.51278

> Enter your checking account balance: \$-15.53 Original balance \$-15.53 After adjusting for one month of interest and penalties, your new balance is \$-23.53

### Semantics of the **if-else Statement**

### **Figure 3.2**

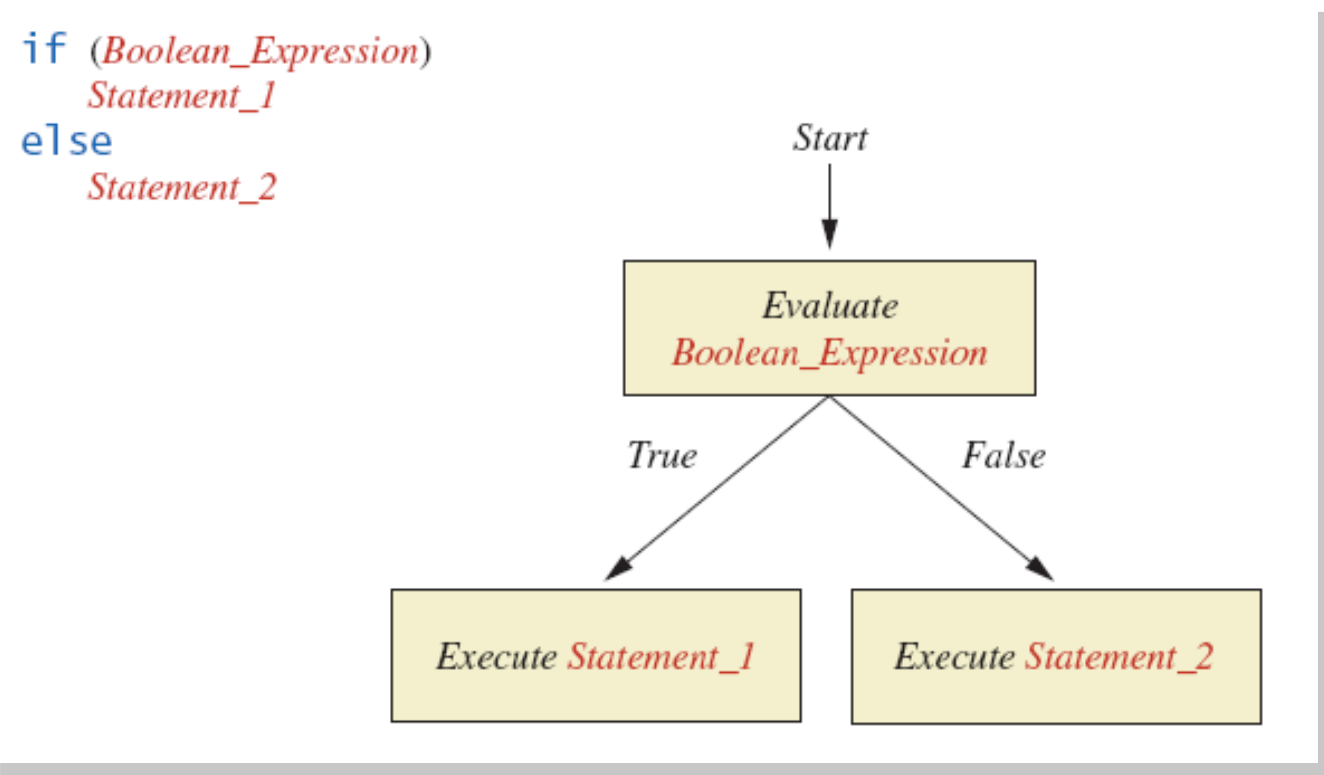

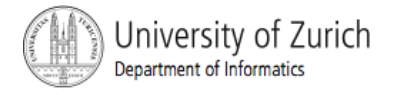

### The if-else Statement, cont.

#### class BankBalance

```
import java.util.*:
```
 $\sqrt{2}$ 

 $\mathcal{F}$ 

```
public class BankBalance
```
public static final double OVERDRAWN PENALTY =  $8.00$ : public static final double INTEREST RATE =  $0.02$ ://2% annually

public static void main(String[] args)

```
double balance:
```
System.out.print("Enter your checking account balance: \$"); Scanner keyboard = new Scanner(System.in);  $balance = keyboard.nextDouble()$ ; System.out.println("Original balance \$" + balance);

```
if (ba)ance >= 0)
    balance = balance + (INTEREST_RATE * balance)/12;
else
```
balance = balance - OVERDRAWN PENALTY;

System.out.println("After adjusting for one month"); System.out.println("of interest and penalties."); System.out.println("your new balance is \$" + balance);

#### Sample Screen Dialog 1

Enter your checking account balance: \$505.67 Original balance \$505.67 After adjusting for one month of interest and penalties. vour new balance is \$506.51278

#### Sample Screen Dialog 2

Enter your checking account balance: \$-15.53 Original balance \$-15.53 After adjusting for one month of interest and penalties, vour new balance is \$-23.53

Display 3.1 A Program Using if-else

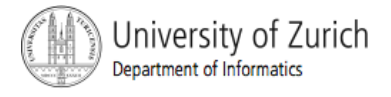

# Omitting the **else** Part

### The Semantics of an **if** Statement without an **else**

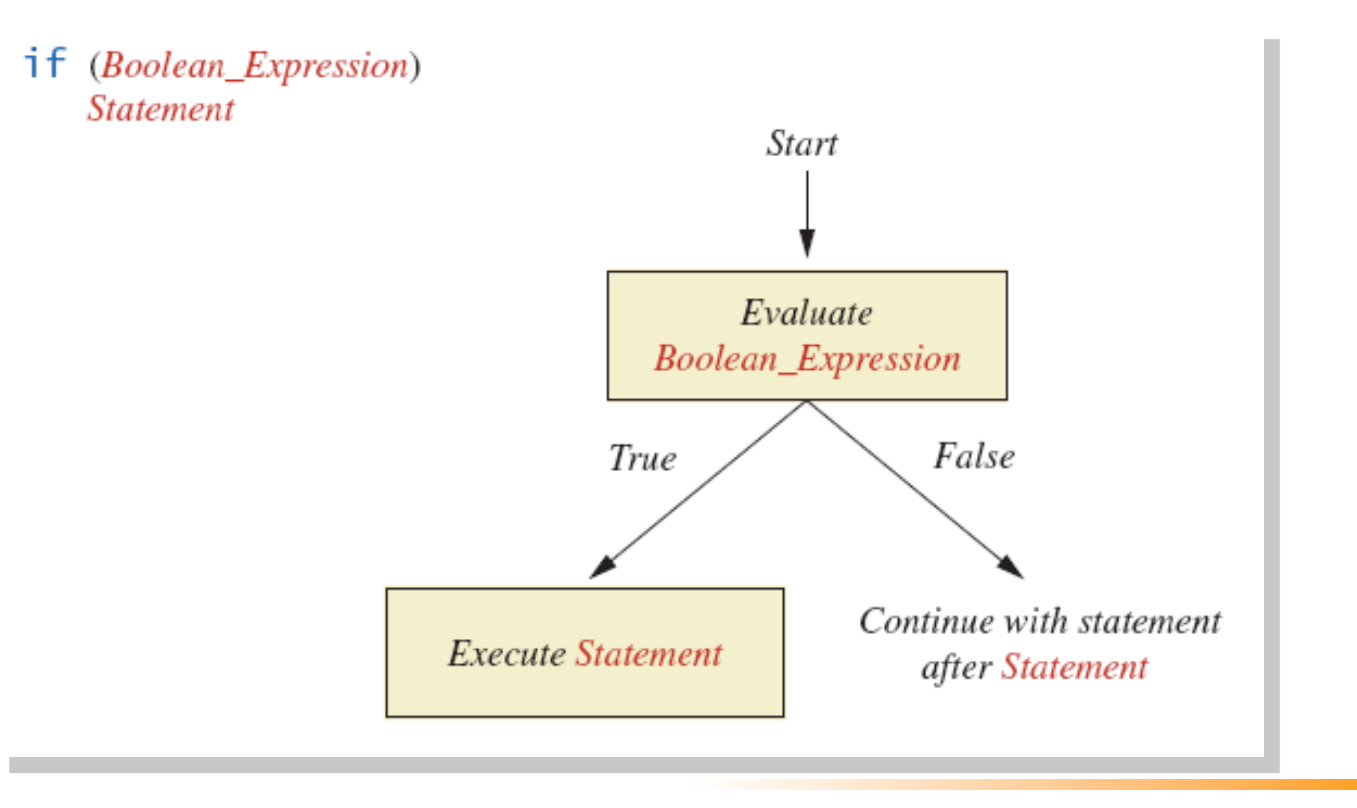

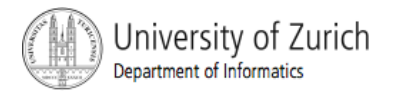

# Omitting the else Part

- **If the**  $_{\text{else}}$  **part is omitted and the expression** after the  $if$  is false, no action occurs.
- syntax

```
if (Boolean_Expression) {
```
Statement

}

### ■ example

```
if (weight > ideal) {
     caloriesPerDay -= 500; 
}
```
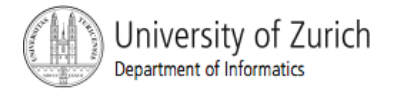

# Lexicographic Order

- **Lexicographic order is similar to alphabetical** order, but is it based on the order of the characters in the ASCII (and Unicode) character set.
	- **All the digits come before all the letters.**
	- **All the uppercase letters come before all the** lower case letters.

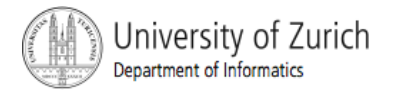

# Lexicographic Order

■ Strings consisting of alphabetical characters can be compared using method **compareTo** and method **toUpperCase** or method

**toLowerCase**.

**String s1 = "Hello";** 

**String lowerS1 = s1.toLowerCase();** 

**String s2 = "hello";** 

**if (s1.compareTo(s2) == 0)** 

 **System.out.println("Equal!");** 

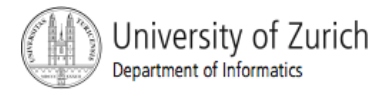

## Method **compareTo**

**Syntax** 

*String\_1.compareTo(String\_2)* 

Method **compareTo** returns

- **a** negative number if string 1 precedes **String\_2**
- **Example 2 Fero if the two strings are equal**
- a positive number of **String\_2** precedes **String\_1***.*

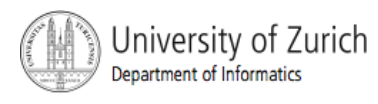

# Compound Statements

■ To include multiple statements in a branch, enclose the statements in braces.

```
if (count < 3) 
  { 
        \text{total} = 0;
         count = 0; 
  }
```
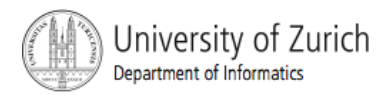

# Compound Statements

**Notable 1 Septements is enclosed in braces** (**{}**), they form a single *compound statement.*  Syntax

```
{ 
     Statement_1; 
     Statement_2; 
   …
```
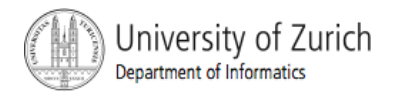

*}* 

# Compound Statements

- A compound statement can be used wherever a statement can be used.
- **Example**

```
if (total > 10) 
{ 
   sum = sum + total; 
   \text{total} = 0;
}
```
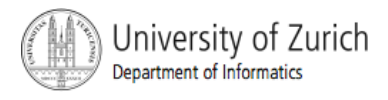

## Nested **if-else** Statements

- An **if-else** statement can contain any sort of statement within it.
- **In particular, it can contain another if-else** statement.
	- An **if-else** may be nested within the "if" part.
	- An **if-else** may be nested within the "else" part.
	- An **if-else** may be nested within both parts.

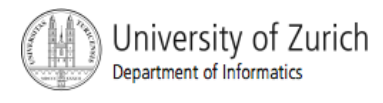

## Nested Statements

```
Syntax
    if (Boolean_Expression_1) { 
          if (Boolean_Expression_2) { 
              Statement_1; 
          } else { 
              Statement_2; 
         } 
    } else { 
         if (Boolean_Expression_3) { 
              Statement_3; 
         } else 
              Statement_4; 
        } 
    }
```
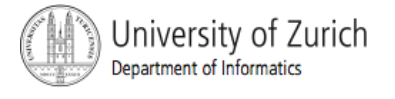

## Nested Statements

- **Each else** is paired with the nearest unmatched **if**.
- **If used properly, indentation communicates** which **if** goes with which **else**.

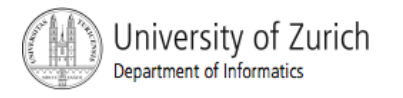

## Nested Statements

**Subtly different forms** 

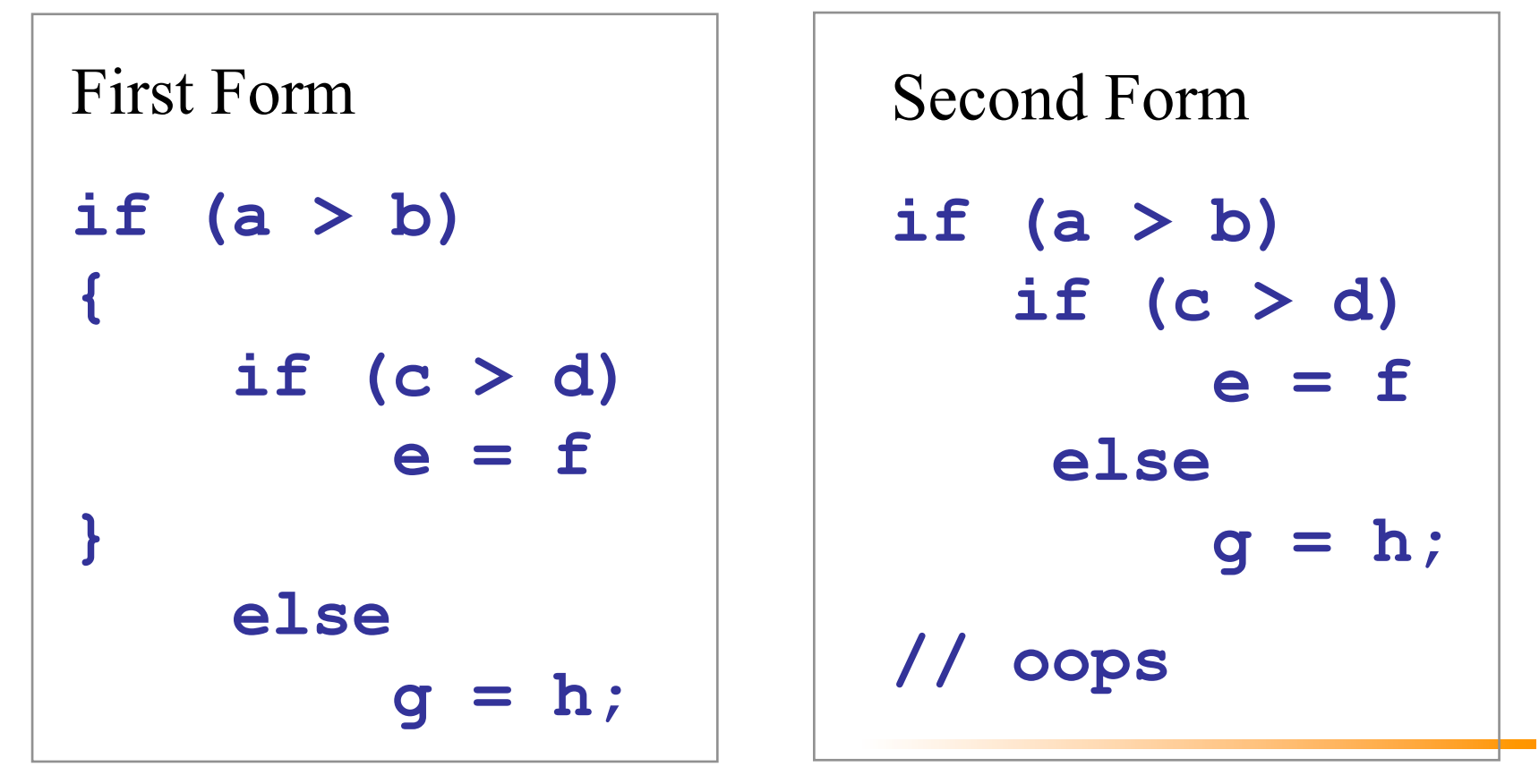

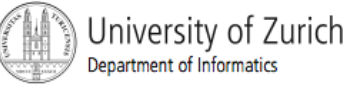

### Multibranch **if-else** Statements

■ Syntax *if (Boolean\_Expression\_1) Statement\_1 else if (Boolean\_Expression\_2) Statement\_2 else if (Boolean\_Expression\_3) Statement\_3 else if … else Default\_Statement*

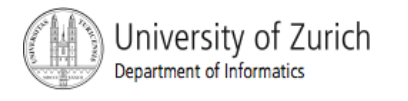

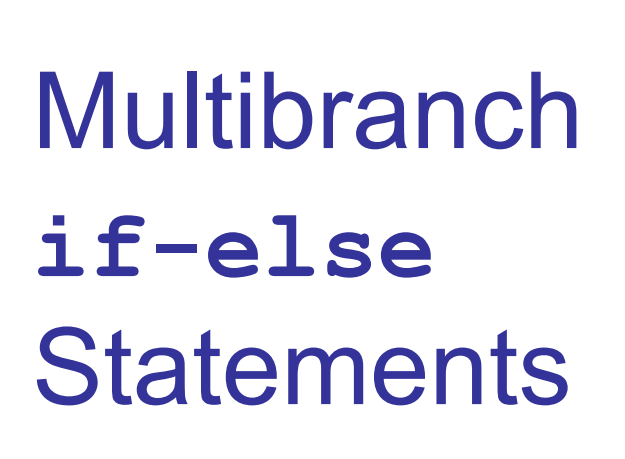

**Figure 3.8 Semantics** 

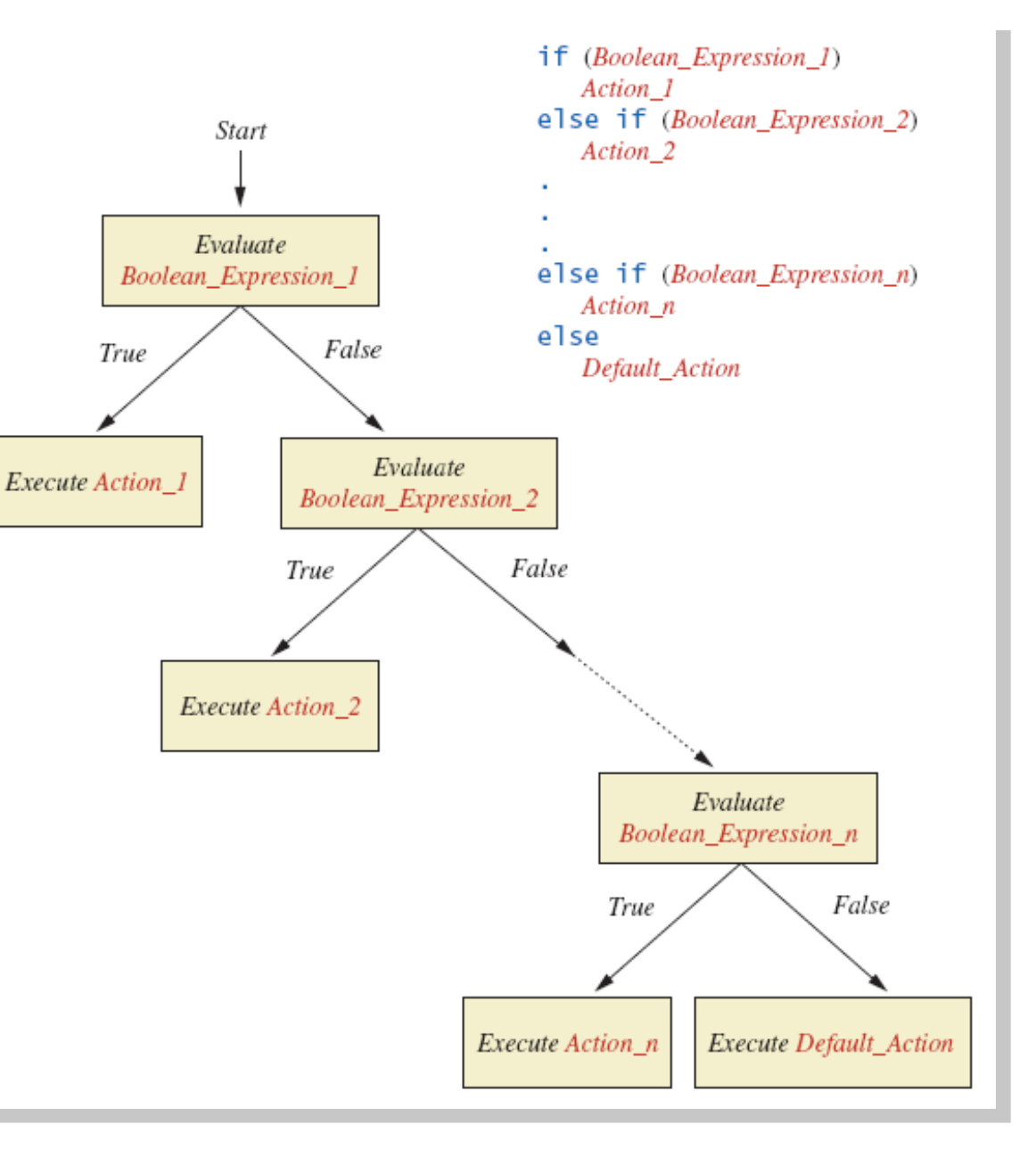

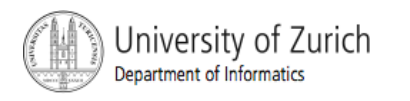

# Multibranch **if-else** Statements

 View sample program Listing 3.3 **class Grader** 

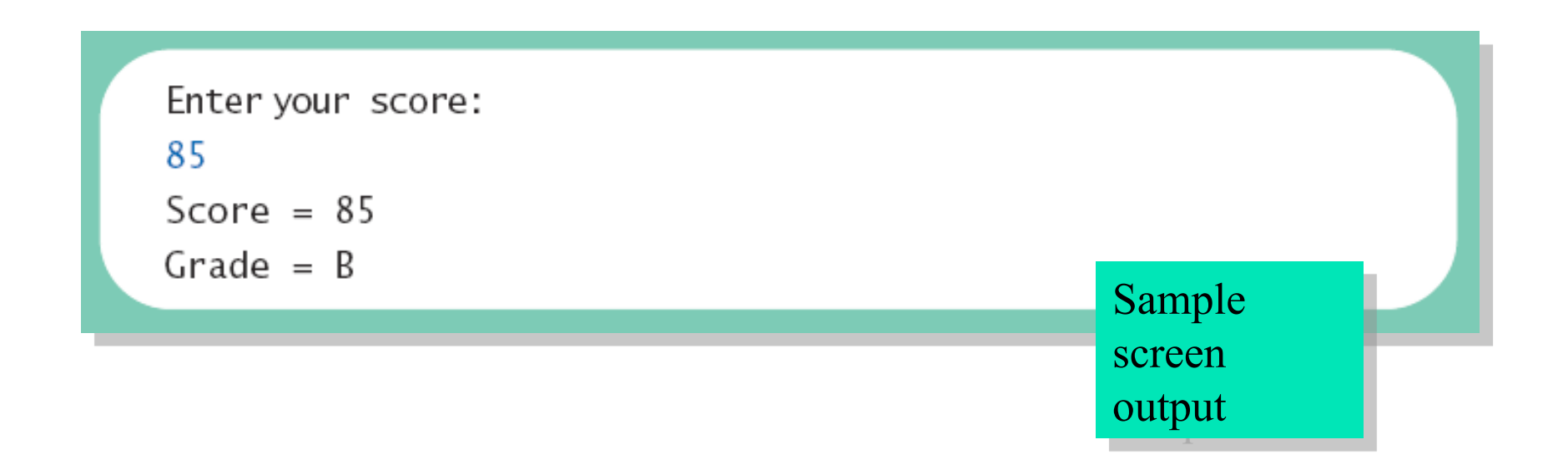

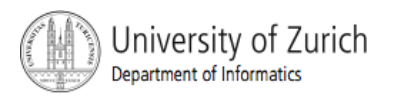

### Multibranch **if-else** Statements

### **Example:**

```
if (score >= 90) 
     grade = 'A'; 
else if ((score >= 80) && (score < 90)) 
     grade = 'B'; 
else if ((score >= 70) && (score < 80)) 
     grade = 'C'; 
else if ((score >= 60) && (score < 70)) 
     grade = 'D'; 
else 
     grade = 'F';
```
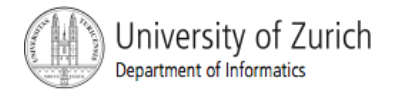

- **The switch statement is a multiway branch that** makes a decision based on an *integral* (integer or character) expression.
- **The switch statement begins with the keyword switch** followed by an integral expression in parentheses and called the *controlling expression.*

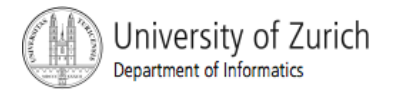

- A list of cases follows, enclosed in braces.
- Each case consists of the keyword **case** followed by
	- A constant called the *case label*
	- A colon
	- A list of statements.
- The list is searched for a case label matching the controlling expression.

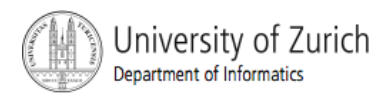

- **The action associated with a matching** case label is executed.
- **If no match is found, the case labeled default** is executed.
	- **The default case is optional, but** recommended, even if it simply prints a message.
- **Repeated case labels are not allowed.**

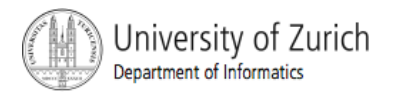

```
Syntax
  switch (Controlling_Expression) 
  { 
     case Case_Label: 
           Statement(s); 
           break; 
     case Case_Label: 
     … 
     default:
```
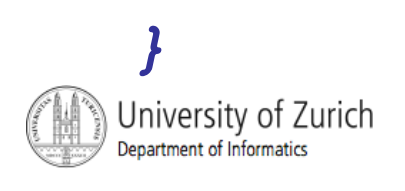

*…* 

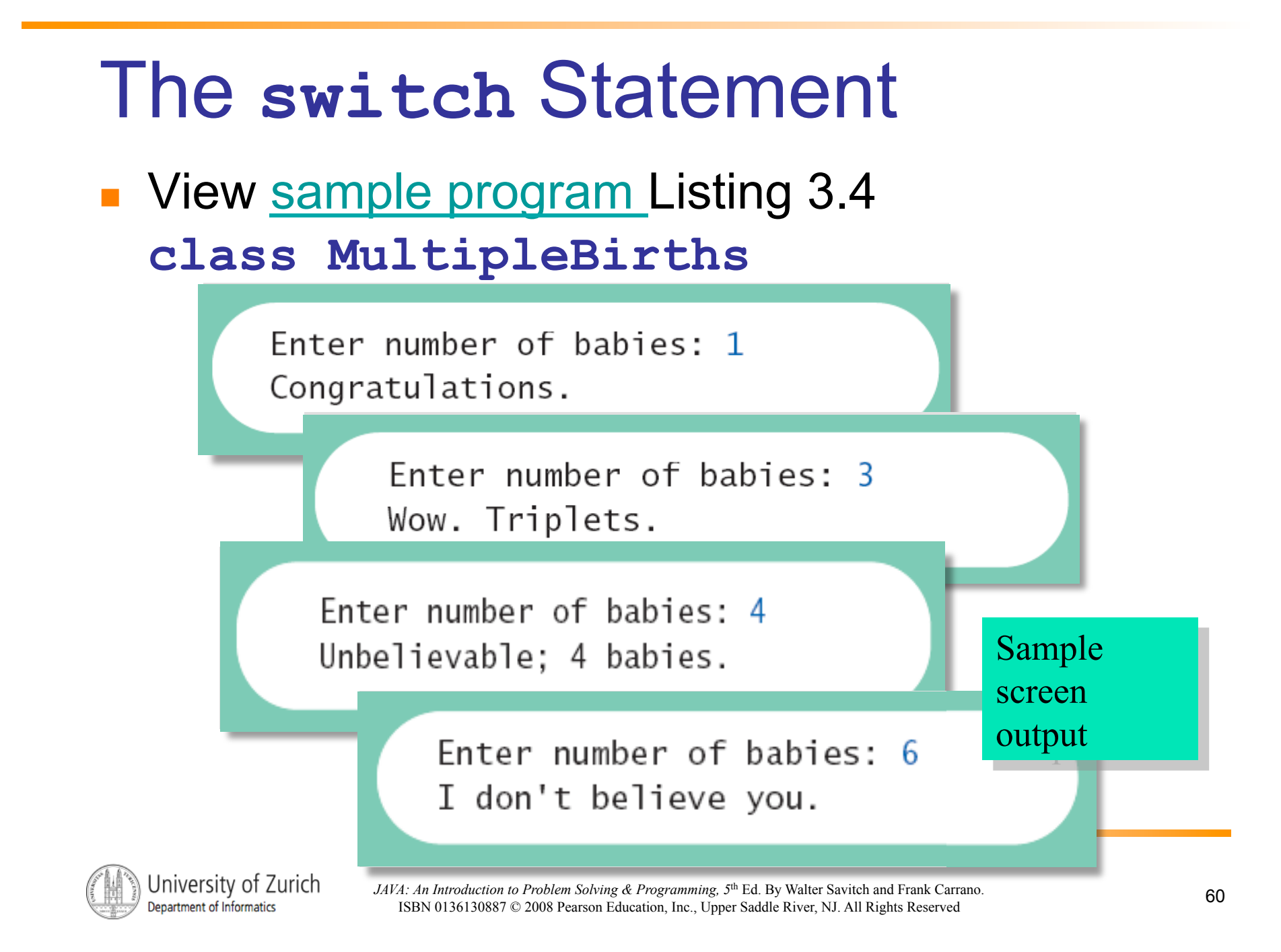

- The action for each case typically ends with the word **break**.
- **The optional break** statement prevents the consideration of other cases.
- The controlling expression can be anything that evaluates to an integral type.

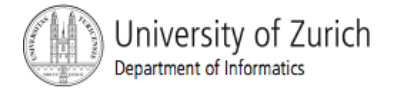

## **Enumerations**

- Consider a need to restrict contents of a variable to certain values
- An enumeration lists the values a variable can have
- **Example**

**enum MovieRating {E, A, B} MovieRating rating; rating = MovieRating.A;** 

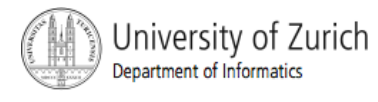

## **Enumerations**

### Now possible to use in a **switch** statement

```
switch (rating)
ſ
   case E: //Excellent
      System.out.println("You must see this movie!");
      break:
   case A: //Average
      System.out.println("This movie is OK, but not great.");
      break:
   case B: // Bad
      System.out.println("Skip it!");
      break:
   default:System.out.println("Something is wrong.");
ł
```
### **Enumerations**

**An even better choice of descriptive** identifiers for the constants

**enum MovieRating {EXCELLENT, AVERAGE, BAD} rating = MovieRating.AVERAGE;** 

#### **case EXCELLENT: ...**

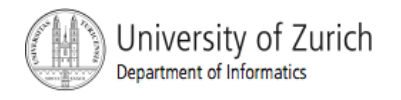

# The Conditional Operator

```
if (n1 > n2) 
     max = n1; 
  else 
     max = n2; 
  can be written as 
  max = (n1 > n2) ? n1 : n2; 
 The ? and : together are call the conditional 
  operator or ternary operator.
```
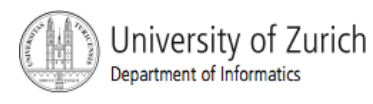

# The Conditional Operator

■ The conditional operator is useful with print and println statements.

```
System.out.print("You worked " + 
  ((hours > 1) ? "hours" ; 
 "hour"));
```
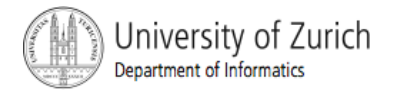

# Summary

- **Nou have learned about Java branching** statements.
- You have learned about the type **boolean**.

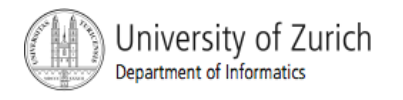